## Package 'exCon'

July 26, 2017

<span id="page-0-0"></span>Type Package

Title Interactive Exploration of Contour Data

Version 0.2.5

Date 2017-07-26

Description Interactive tools to explore topographic-like data

sets. Such data sets take the form of a matrix in which the rows and columns provide location/frequency information, and the matrix elements contain altitude/response information. Such data is found in cartography, 2D spectroscopy and chemometrics. The functions in this package create interactive web pages showing the contoured data, possibly with slices from the original matrix parallel to each dimension. The interactive behavior is created using the 'D3.js' 'JavaScript' library by Mike Bostock.

License GPL-3

Imports jsonlite, grDevices, utils

Suggests js

URL <https://github.com/bryanhanson/exCon>

ByteCompile TRUE

BugReports <https://github.com/bryanhanson/exCon/issues>

Depends  $R$  ( $>= 3.0$ )

RoxygenNote 6.0.1

#### NeedsCompilation no

Author Bryan A. Hanson [aut, cre], Kristina R. Mulry [ctb], Mike Bostock [cph, ctb] (author of the d3.js library, http://d3js.org)

Maintainer Bryan A. Hanson <hanson@depauw.edu>

Repository CRAN

Date/Publication 2017-07-26 21:32:46 UTC

### <span id="page-1-0"></span>R topics documented:

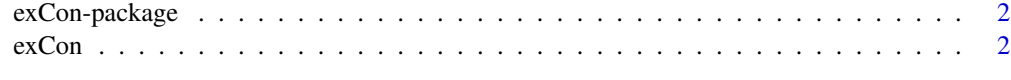

#### **Index** [5](#page-4-0). The second state of the second state of the second state of the second state of the second state of the second state of the second state of the second state of the second state of the second state of the second

exCon-package *Explore Contour Data Interactively*

#### Description

exCon: Explore Contour Data Interactively

#### Details

Interactive tools to explore topographic-like data sets. Such data sets take the form of a matrix in which the rows and contain altitude/response information. Such data is found in cartography, 2D spectroscopy and chemometrics. The functions in this package create interactive web pages showing the contoured data, possibly with slices from the original matrix parallel to each dimension. The interactive behavior is created using the D3.js 'JavaScript' library by Mike Bostock.

#### Author(s)

Bryan A. Hanson & Kristina R. Multry

exCon *Explore Contour Data Interactively*

#### Description

These functions compute contour lines from matrix data and display them in an interactive web page using the d3 javascript library. exCon displays slices along the x and y directions. exCon2 does not display the slices and is faster.

#### Usage

```
exCon(M = NULL, x = seq(0, 1, length.out = nrow(M)), y = seq(0, 1,length.out = ncol(M)), nlevels = 5, levels = prety(range(M, na.rm =TRUE), nlevels), browser = NULL, minify = TRUE)
exCon2(M = NULL, x = seq(0, 1, length.out = nrow(M)), y = seq(0, 1,length.out = ncol(M), nlevels = 5, levels = pretry(range(M, na.rm =TRUE), nlevels), browser = NULL, minify = TRUE)
```
#### <span id="page-2-0"></span> $\alpha$  exCon  $\beta$

#### **Arguments**

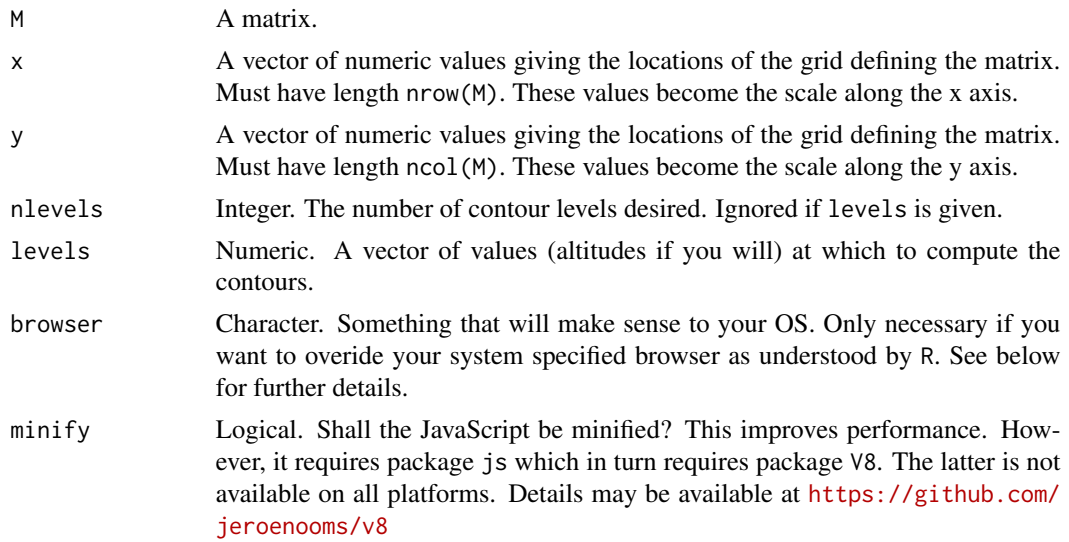

#### Value

The path to the temporary directory containing the web page files. is returned invisibly. The side effect is an interactive web page. The temporary directory is deleted when you quit R, but you can use the return value to save the files to a different location.

#### Functions

- exCon: Interactive contour display with slices
- exCon2: Interactive contour display without slices

#### Details

The computation of the contour lines is handled by [contourLines](#page-0-0). The result here, however, is transposed so that the output has the same orientation as the original matrix. This is necessary because [contour](#page-0-0) tranposes its output: "Notice that contour interprets the z matrix as a table of  $f(x[i], y[j])$  values, so that the x axis corresponds to row number and the y axis to column number, with column 1 at the bottom, i.e. a 90 degree counter-clockwise rotation of the conventional textual layout."

#### Interpretation

The contour lines are an interpolation of the data in the matrix. In exCon, the slices are the actual values in the matrix row or column connected point-to-point. Thus a maximum in a slice may not correspond to a peak in the contour plot.

#### Browser Choice

The browser is called by [browseURL](#page-0-0), which in turn uses options("browser"). Exactly how this is handled is OS dependent.

4 exCon

#### Firefox Browser

the slices chosen and the values displayed are correct.

#### RStudio Viewer

If browser is NULL, you are using RStudio, and a viewer is specified, this will be called. You can stop this by with options(viewer = NULL).

#### Browser Choice (Mac)

On a Mac, the default browser is called by /bin/sh/open which in turn looks at which browser you have set in the system settings. You can override your default with browser = "/usr/bin/open -a 'Google Chrome'" for example.

#### Browser Choice & Performance

You can check the performance of your browser at peacekeeper.futuremark.com The most relevant score for exCon is the rendering category.

#### Performance Limits (YMMV)

On a early 2015 MacBook Pro, with 16 Gb RAM and an 2.9 GHz Intel Core i5 chip, a 1500 x 1500 matrix with 1 contour level requires about 15 seconds for R to render the web page using Chrome, Safari or Firefox. A 2K x 2K matrix appears to be too large to handle. R seems to hang during the handoff to the browser.

#### Examples

```
if (interactive()) {
require(jsonlite)
```
# minify is FALSE in the examples as not all platforms support the required pkgs (see above)

```
exCon(M = volcano, minify = FALSE)
exCon2(M = volcano, minify = FALSE) # no slices
# This next example will label the axes with the actual values, relative to the
# lower left corner (original data collected on 10 meter grid). Giving
# x and y affects only the scale, and the native values displayed at the top.
exCon(M = volcano, minify = FALSE,x = seq(from = 0, by = 10, length.out = nrow(volcano)),y = seq(from = 0, by = 10, length.out = ncol(volcano)))}
```
# <span id="page-4-0"></span>Index

∗Topic interactive exCon, [2](#page-1-0) ∗Topic package exCon-package, [2](#page-1-0) ∗Topic plot exCon, [2](#page-1-0) browseURL, *[3](#page-2-0)*

contour, *[3](#page-2-0)* contourLines, *[3](#page-2-0)*

exCon, [2](#page-1-0) exCon-package, [2](#page-1-0) exCon2 *(*exCon*)*, [2](#page-1-0)